Seul on va vite, ensemble on va plus loin !

## **PROCEDURE – Comment envoyer les documents et saisir les résultats ?**

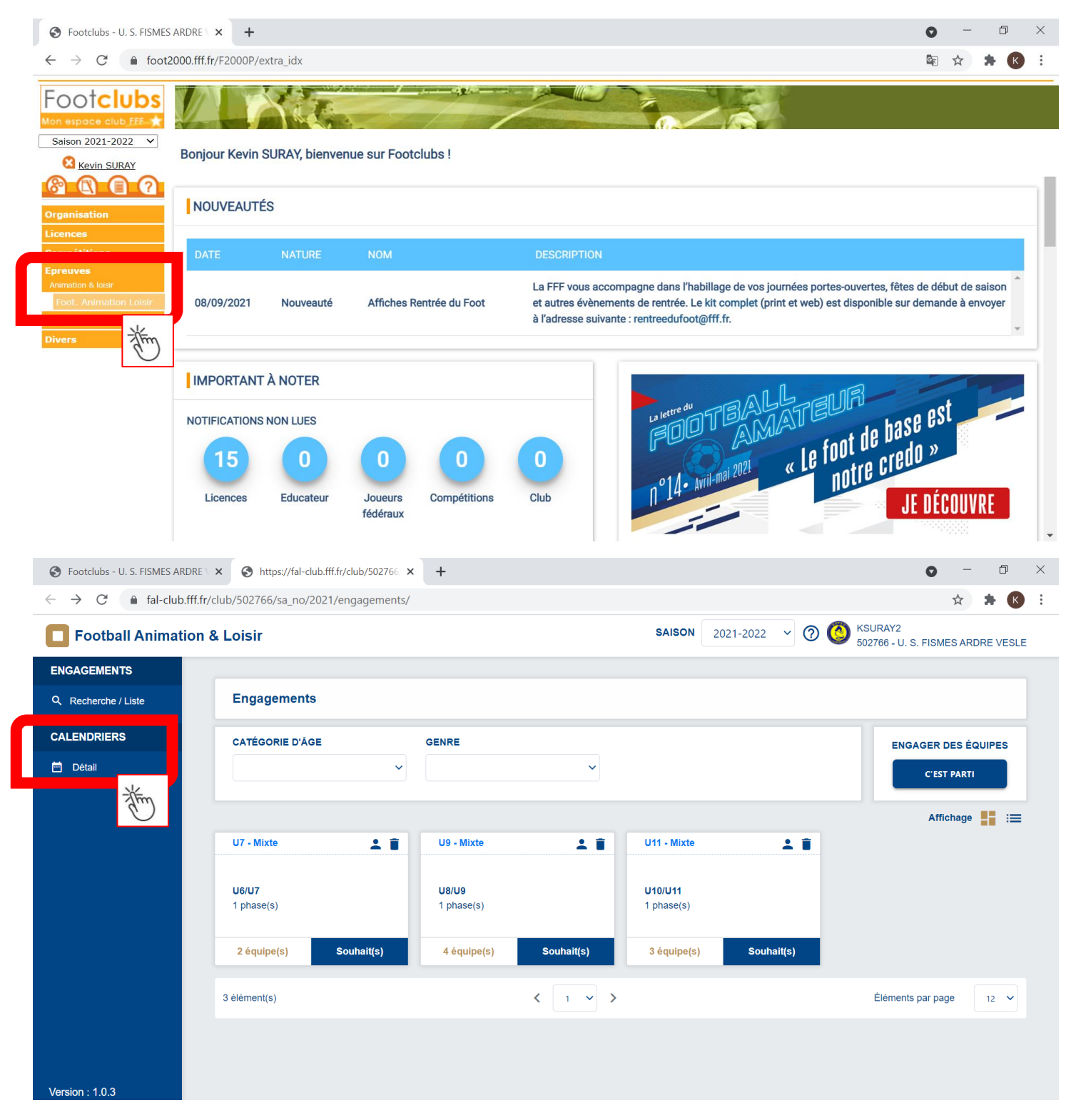

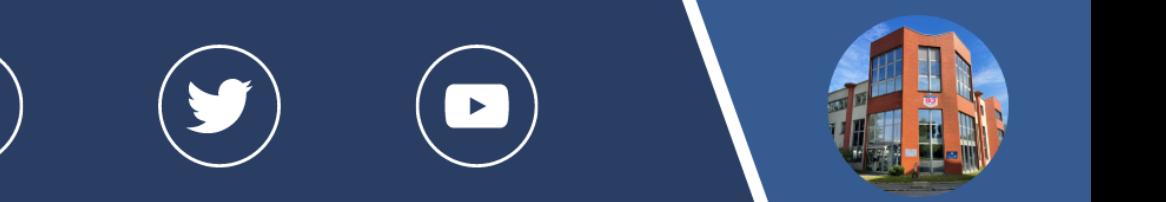

Seul on va vite, ensemble on va plus loin !

**E DISTRIC** 

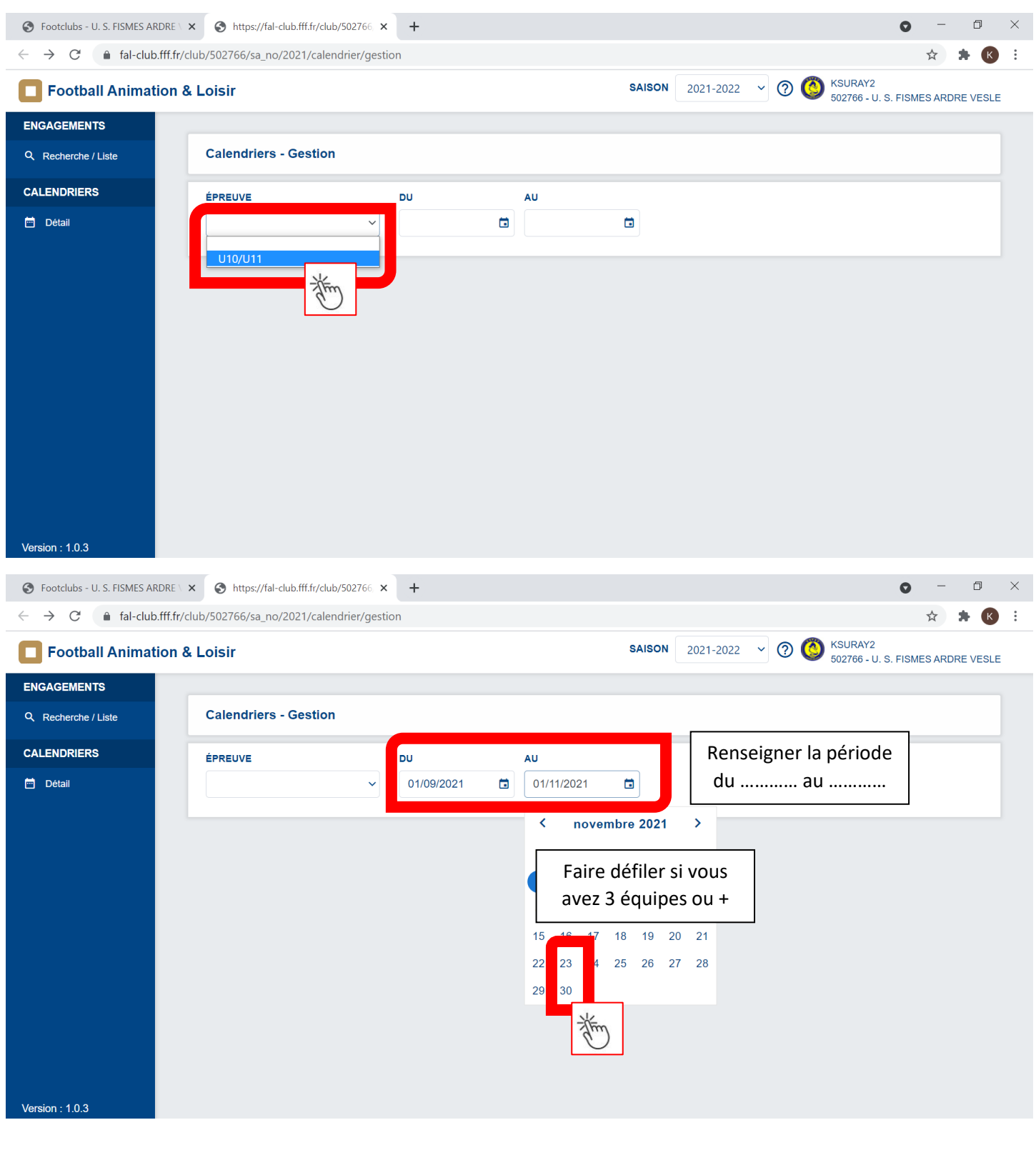

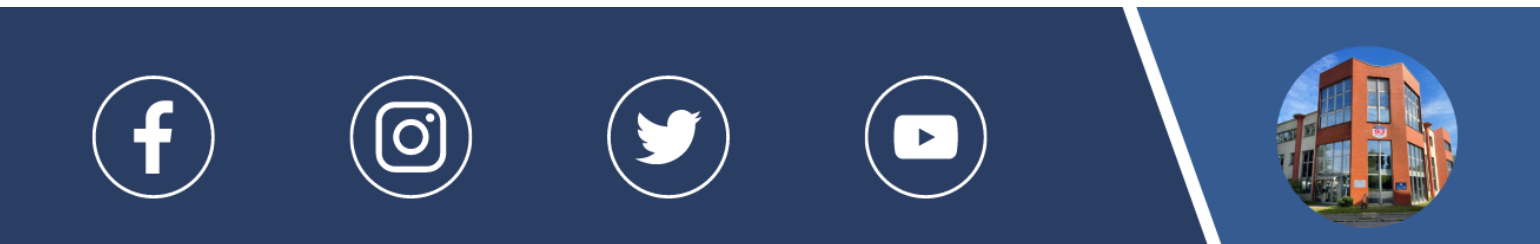

Seul on va vite, ensemble on va plus loin !

**E DISTRIC** 

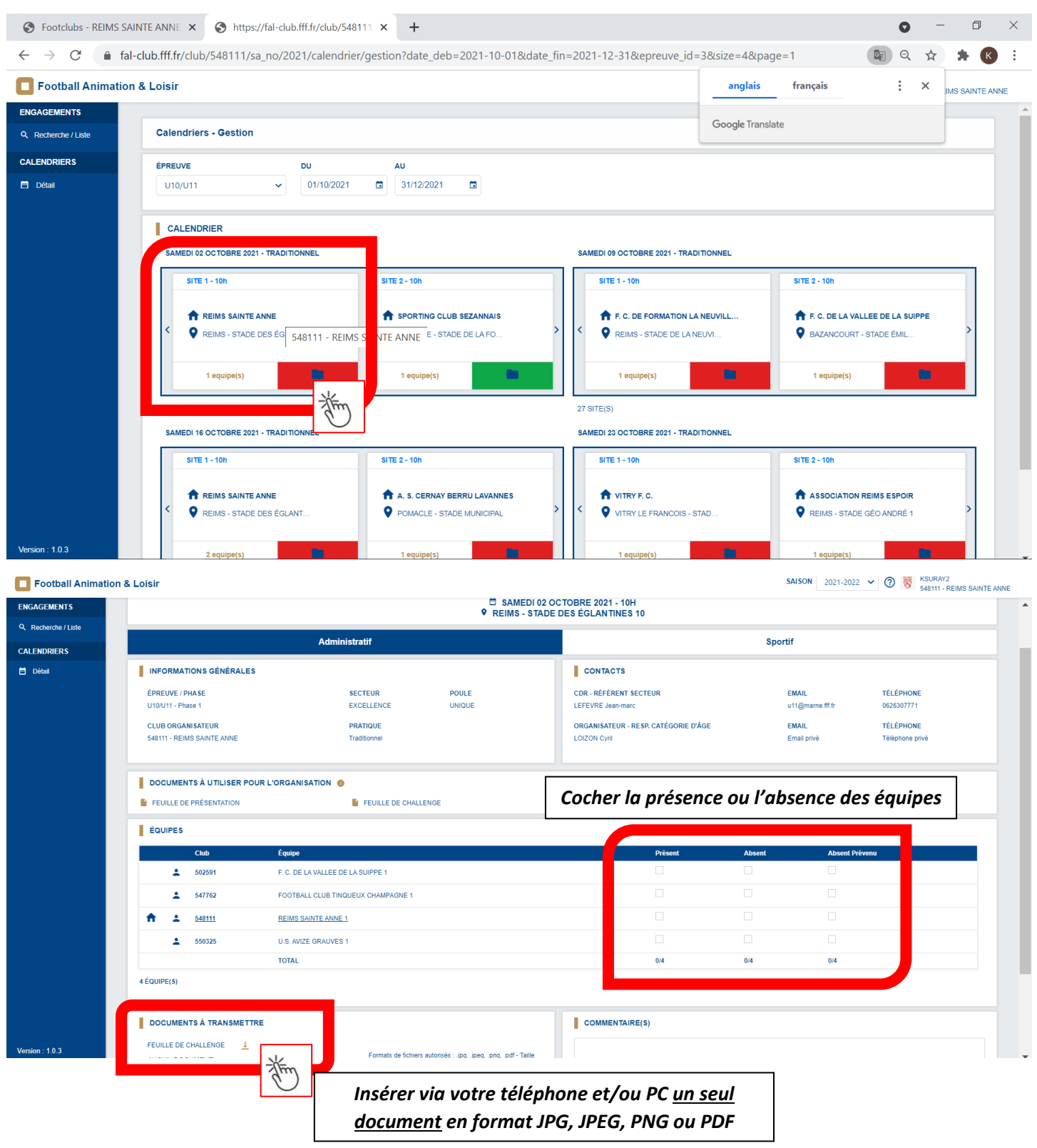

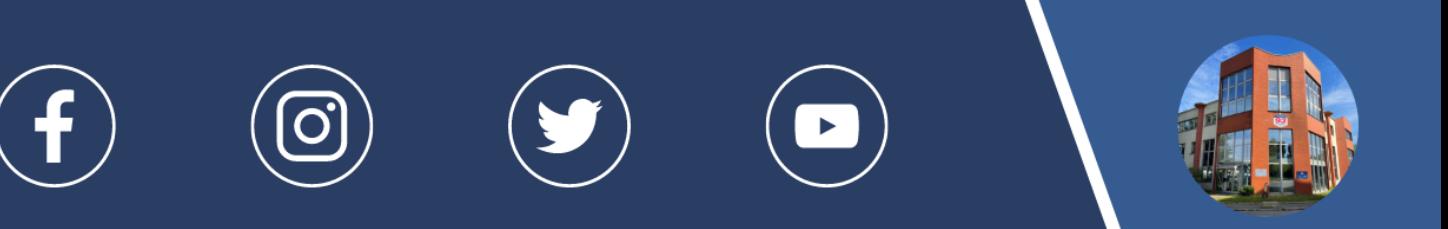

Seul on va vite, ensemble on va plus loin !

**E DISTRIC** 

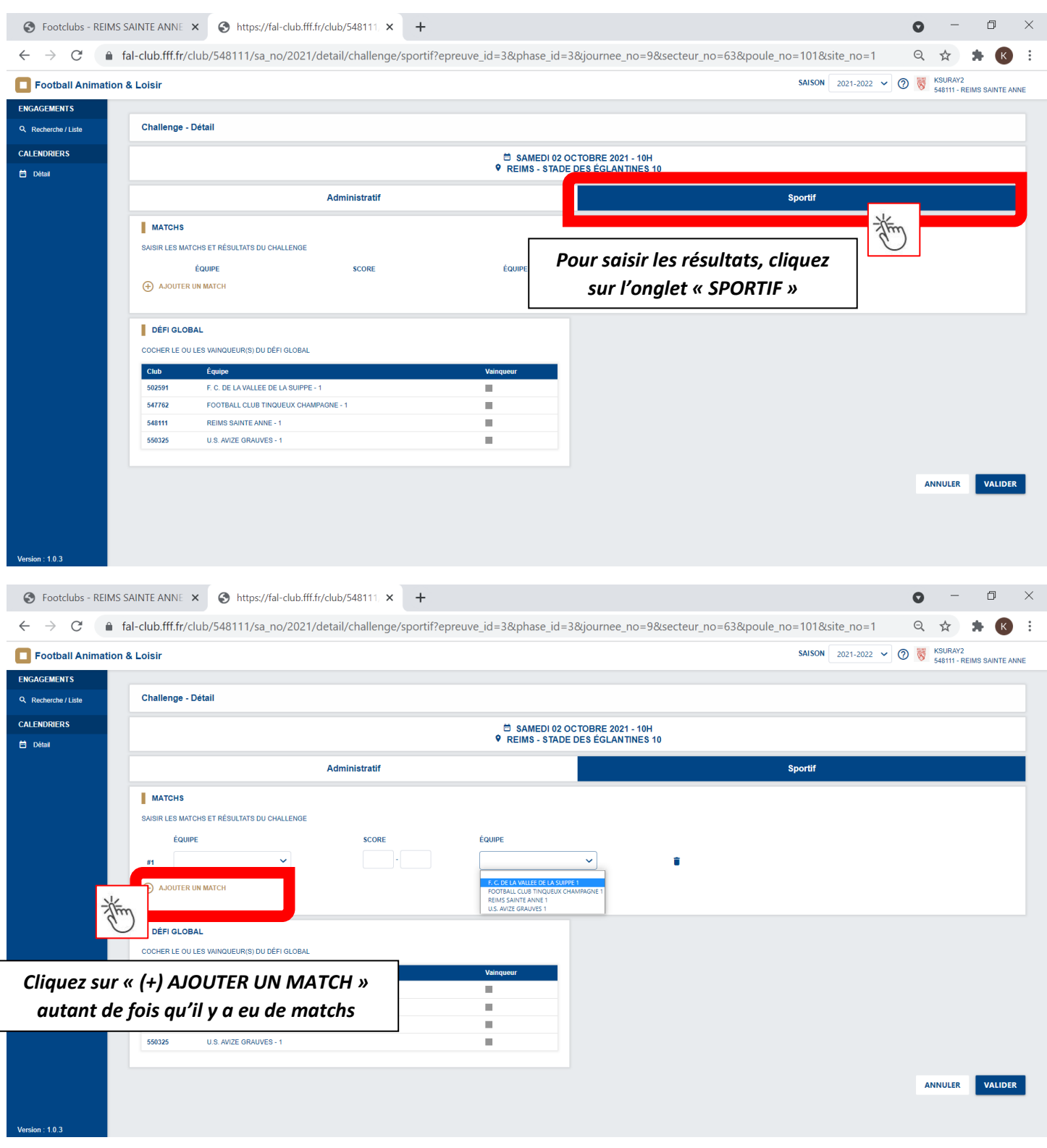

 $\blacktriangleright$ 

Seul on va vite, ensemble on va plus loin !

**E DISTRIC** 

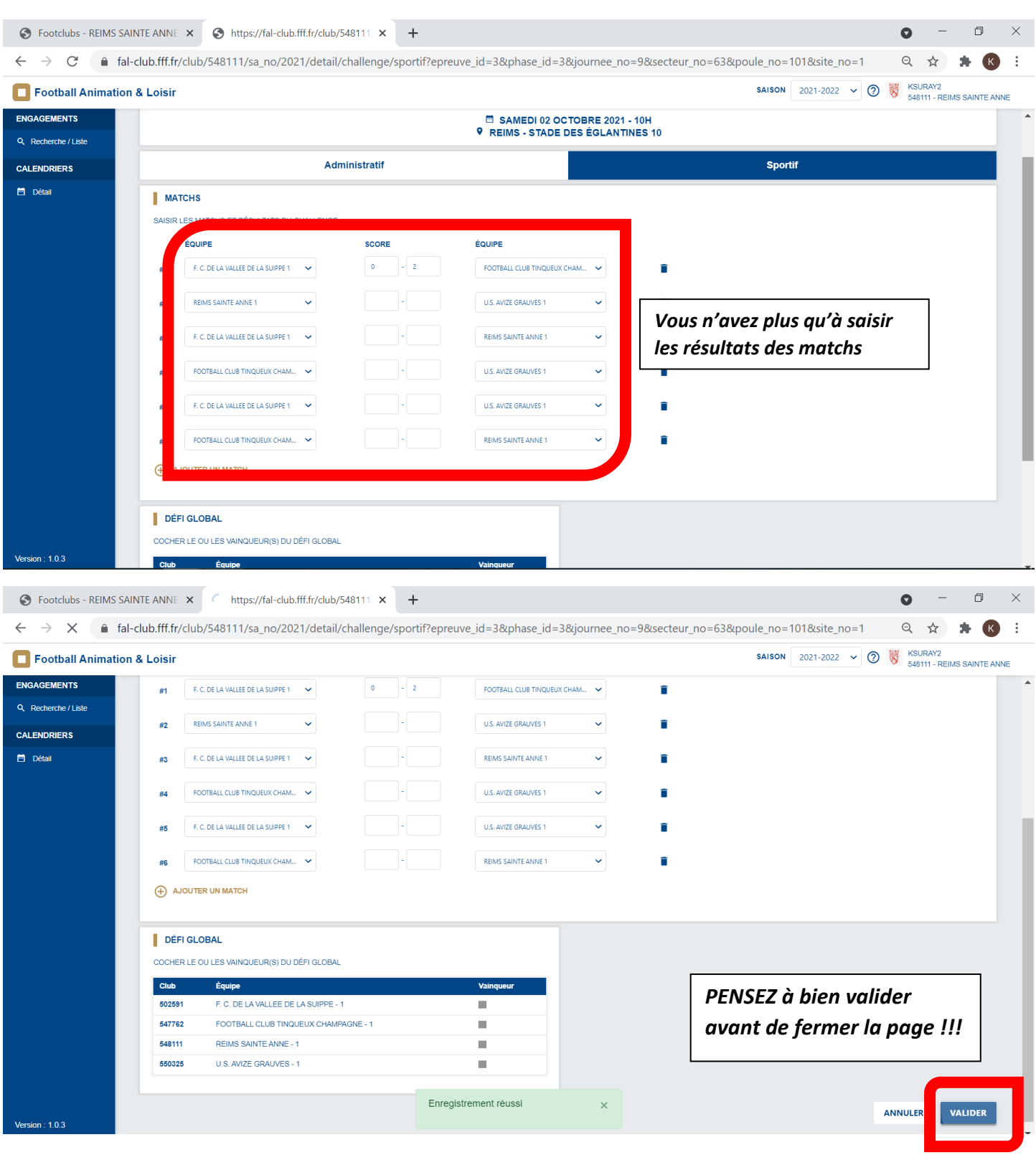

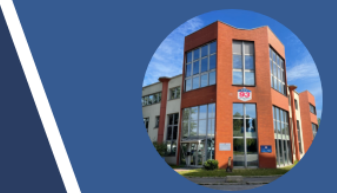

 $\blacktriangleright$